## **Course Outline - Word Advanced** : a one-day training course

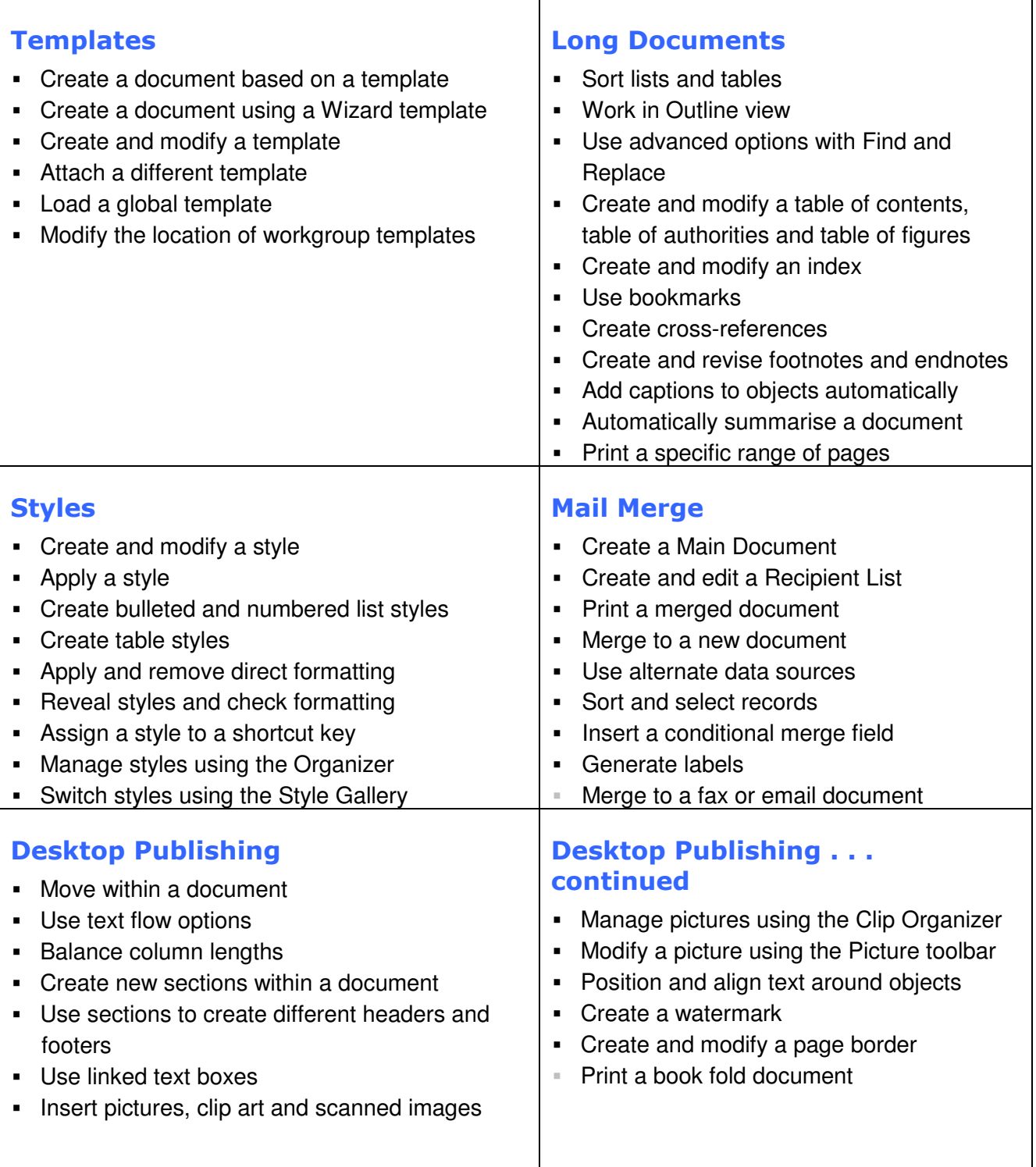

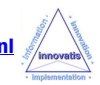

# **Microsoft Word Advanced**

### A one-day training course

#### Course Aims

This intensive one-day training course is designed to allow users to work with Word's advanced features. Practical 'hands on' exercises will give participants the chance to create their own templates and styles, work with long, complex documents and use Word's desktop publishing and mail merge tools.

### Who Should Attend?

Anyone who has been using Word for some time and who now wishes to get greater productivity from the software.

Note : Participants on this course should have a good working knowledge of Word (including proofing, AutoCorrect tools and Internet features). An understanding of word processing requirements from their work place would be beneficial.

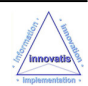